## **How to submit Online Application form for Admission to MBA, M.Pharm, B. Pharm(Lateral Entry)**

Candidates have to complete the following three steps for completing the online submission of application form :-

- I. Registration (log in for NEW REGISTRATION)
- II. Filling PERSONNAL INFORMATION

III. ONLINE APPLICATION

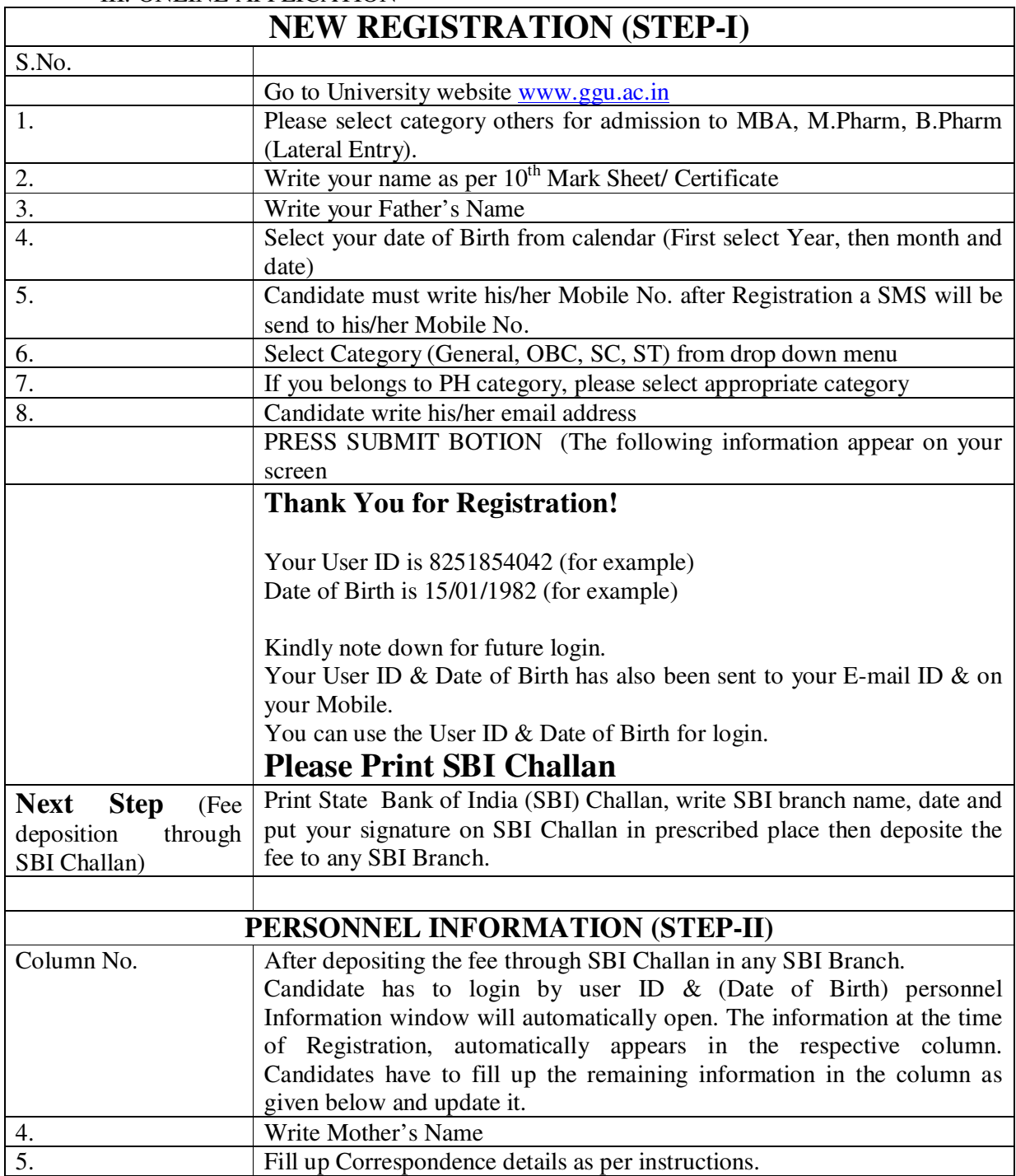

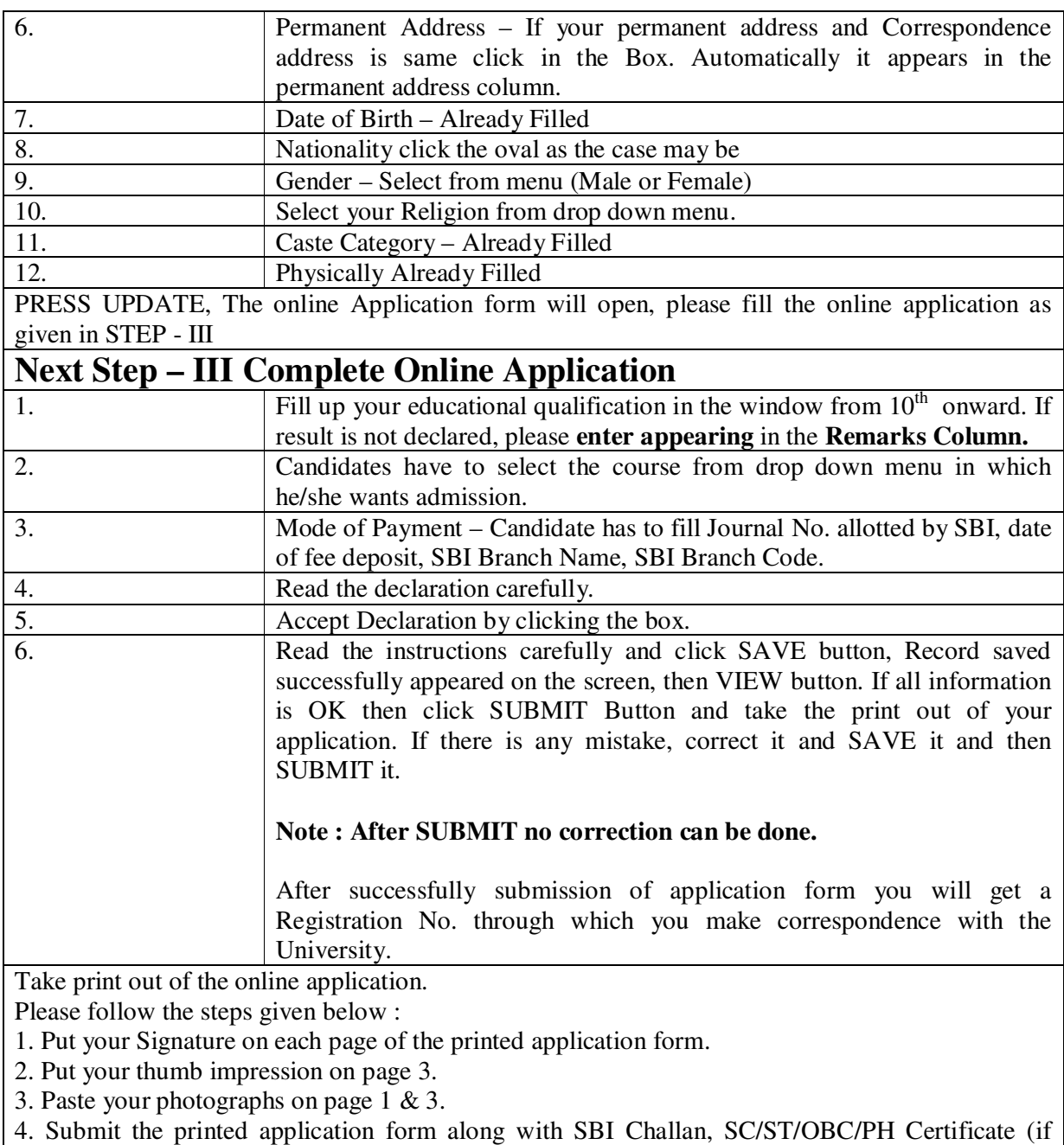

applicable), Photocopy of the mark sheets/ certificate of educational qualifications.